### HIDDEN HETEROGENEITV IN COMPOSITE LINK MODELS: FURTHER DEVELOPMENTS

C. Vanderhoeft

Vrije Universiteit, Brussels

IPD-Working Paper 1987-1

Acknowledgements : The author is grateful to the Notionol Bonk of Belgium for finonciol support.

#### ORDERING INFORMATION

Extra copies of this working paper are available from :

Mr. E. Vanden Balck Secretary/Librarian Interuniversity Programme in Demography c/o Centrum voor Sociologie Vrije Universiteit Brussel Pleinlaan 2 B-1050 Brussels BELGIUM

at the cost of US  $$6.50$  or BF 250. Please attach check or international money order.

#### ORDER FORM

Name ................................... Address ................................ 

wishes to receive ...... copies of Working Paper Nr.......... and includes payment of US  $\frac{4}{4}$  ........ or BF........

### **HIDDEN HETEROGENEITV IN COMPOSITE LINK HODElS** : **FURTHER DEVElOPMENTS**

### Camille Vanderhoeft \*

### 1. INTRODUCTION

Recently, Vanderhoeft (1986) considered the problem of taking unobserved heterogeneity into account when the basic tool for analysis is a composite link model. In the present notes we try to give a more complete overview of such mode1s and methods. Attention is focused main1y on models for binomial and Poisson data.

In Section 2 we discuss an extension of Thompson and Baker's (1981) composite link model. In Section  $3 \times w$ e introduce in this model multidimensional hidden heterogeneity (for binomial and Poisson data). In Section 4 and Section 5 we discuss approximate models which allow for estimation of the parameters of the composite link model with hidden heterogeneity. Section 6 applies the methods in a reanalysis of binomial data used by Willlams (1982) and Poisson data used by Breslow (1984). Finally, Section 7 introduces a simulation study.

The discussion is far from complete. Mathematical details are not included. The reader is strongly advjsed to have a look at the preceding paper by Vanderhoeft ( 1986).

\* Camille Vanderhoeft, Interuniversity Programme in Demography, Yrije Universiteit, Pleinlaan 2, B-1 050 Brussels, Beloium.

#### 2. A COMPOSITE LINK MODEL

Consider observations  $y_i$  (i=1,...N), with expected values  $\mu_i$ . The  $\mu_i$  depend on linear parameters  $\beta_1$ ,...  $\beta_n$  as follows :

$$
\mu_i = c_i(\eta_i). \tag{2.1}
$$

where the  $c_i(.)$  are known functions from  $R^k$  into R, and  $\eta_i$  is a vector  $(\eta_{ij},...,\eta_{ik})^T$  of k linear predictors which are defined as follows. Consider the block-diagonal matrix

$$
\mathbf{x}_{i} = \begin{bmatrix} \mathbf{x}_{i1} & \mathbf{0} \\ \mathbf{0} & \mathbf{x}_{i2} \\ \vdots & \vdots \\ \mathbf{x}_{ik} \end{bmatrix},
$$
 (2.2)

the supervector

 $\beta = \left[ \begin{array}{c} \beta_1 \\ \vdots \\ \vdots \\ \vdots \end{array} \right] ,$  $(2.3)$ 

and their product

 $\mathbf{x}_i \cdot \boldsymbol{\beta} = \begin{bmatrix} x_{i1} \cdot \mathbf{p}_1 \\ \cdot \\ \cdot \\ \cdot \\ \cdot \\ \cdot \cdot \\ \cdot \cdot \cdot \end{bmatrix} = \begin{bmatrix} \eta_{i1} \\ \cdot \\ \cdot \\ \cdot \\ \cdot \end{bmatrix} = \eta_i.$  $(2.4)$ 

Note that  $\mathbf{x}_{ij}$  is a vector of covariates for the i-th observation and corresponding to the j-th linear predictor;  $\beta_i$  is the vector of linear parameters corresponding to the j-th linear predictor. It is not difficult to see that the model of Section 1 can be treated as a composite link model as defined here above; note that the linear predictors may indeed depend on different sets of covariates.

If  $\beta_j$  and  $X_{ij}$  have  $p_j$  components (so that  $p = \sum_j p_j$ ), denoted respectively as  $\beta_{js}$  and  $X_{ijs}$  (s=1,...  $p_j$ ), and if  $c'_{ij}(\eta_i)$  is the j-th partial derivative of  $c_j(\eta_i)$ then we can prove the following theorem.

### Theorem 1

If the y are independent with distribution belonging to Nelder and Wedderburn's (1972) exponential family

$$
p(y_i, \theta_i, \varphi) = exp[\alpha_q(\varphi)\{y_i, \theta_i - g(\theta_i) + h_0(y_i)\} + c(\varphi, y_i)],
$$
\n(2.5)

then the maximum likelihood estimates of the linear parameters of the above composite link model can be found by iterative reweighted least squares (IRLS) with

working dependent variables  $z_i = \sum_{i,s} x^*_{ijs} \beta_{is} + (y_i - \mu_i)$ ,

working independent variables  $x^*_{i(js)} = c^*_{ij}(\eta_i) . x^*_{ijs}$  (j=1,...k; s=1,...p<sub>i</sub>), and

iterative weights  $w_i = 1/\tau_i^2$  (where  $\tau_i^2 = d\mu_i/d\theta_i$ ).

### Corollary 1

!f p<sub>1</sub>=...=p<sub>k</sub>=p°, **x**<sub>ij</sub>=**x**<sub>j</sub>=(x<sub>i1</sub>,...x<sub>ip</sub>.)for all observations i and  $B_j = B = (B_1, ...B_p)^T$ for all  $j=1,...k$ , then  $\eta_i = \eta$  for all i and we can apply Theorem 1 with

working dependent variables  $z_i = \sum_i c_{ii}^*(\eta) . \eta_i^*(y_i - \mu_i)$ ,

working independent variables  $x^*_{is} = \sum_i c^*_{ii}(\eta).x_{is}$  (s=1,...p°), and

iterative weights  $w_i = 1/\tau_i^2$  (where  $\tau_i^2 = d\mu_i/d\theta_i$ ).

We can write  $c_{ij}(\eta) = \partial \mu_j / \partial \eta_j$ , hence Corollary 1 is a result discussed by

Thompson and Baker (1981;Section 5).

### Corollary 2

If k=1 in Theorem 1, then the ML estimates of the linear parameters can be found by application of the IRLS procedure with

working dependent variables  $z_i = \sum_s X_{is} \beta_s + (y_i - \mu_i)/c'_{i}(\eta_i)$ ,

unchanged working independent variables  $X_{is}$  (s=1,...p<sub>1</sub>), and

iterative weights  $w_i = c'_i (n_i)^2 / \tau_i^2$  (where  $\tau_i^2 = d\mu_i / d\theta_i$ ).

This is Nelder and Wedderburn's (1972) original result for a single linear predictor.

### **Remarks**

- i)  $E(y_i) = \mu_i = g'(\theta_i)$
- ii)  $var(y_i) = \tau_i^2/\alpha_i(\phi) = g''(\theta_i)/\alpha_i(\phi) = (d\mu_i/d\theta_i)/\alpha_i(\phi)$
- iii) It is assumed that  $\alpha_{\rm i}(\phi) = \alpha_{\rm i}/\phi$ . The  $\alpha_{\rm i}$  are usually called *prior weights*. For one-parameter exponential families  $\phi = 1$ .

### 3. MULTIDIMENSIONAL HIDDEN HETEROGENEITY (HH)

In this text we will discuss the following models for, respectively, binomial and Poisson data:

$$
y_i|\mathbf{X}_i, \mathbf{U}_i \approx \mathbf{B}(\mathbf{n}_i, \mathbf{\mu}_i)
$$
 (3.1a)

$$
\mu_i = c_i(\mathbf{n}_i + \mathbf{U}_i) = n_i \mathbf{F}(\mathbf{n}_i + \mathbf{U}_i)
$$
 (3.1b)

$$
\mathbf{U}_{i} \approx (\mathbf{0}, \mathbf{\Sigma}) \tag{3.1c}
$$

and

$$
y_i|\mathbf{X}_i, \mathbf{U}_i \approx \mathbf{P}(\mu_i)
$$
\n(3.2a)

$$
\mu_i = c_i(\mathbf{n}_i + \mathbf{U}_i) = n_i \mathbf{F}(\mathbf{n}_i + \mathbf{Z}_i)
$$
(3.2b)  

$$
\mathbf{U}_i \approx (\mathbf{0}, \Sigma)
$$
(3.2c)

$$
I_i \approx (\mathbf{0}, \Sigma) \tag{3.2c}
$$

where (3.1c) means that the random vector  $\mathbf{U}_i$ , which represents the hidden or unobserved information for the i-th observation, has some (multidimensional) distribution with mean vector 0 and dispersion matrix **Σ**. Note that  $\mu_i$  is the conditional expectation of  $y_i$ , given  $\mathbf{x}_i$  and  $\mathbf{U}_i$ . More details can be found in Vanderhoeft (1986).

in the next sections we will discuss how the parameters of the models  $(3.1)$  and  $(3.2)$  can be estimated.

### 4. APPROXIMATE MODELS - METHOD 1

4.1. The approximate models.

From (3.1) and (3.2) one can derive the following approximate model (cf. Vanderhoeft, 1986):

$$
E(y_i) \cong \mu_{i_0} \tag{4.18}
$$

$$
\text{var}(y_i) \cong \tau_i^2 / \alpha_i \tag{4.1b}
$$

where for binomial data :  $\mu_{i_0} = c_i(\eta_i) = n_i \mathcal{F}(\eta_i)$  $(4.2a)$ 

$$
\tau_i^2 = \mu_{io} (1 - \mu_{io}/n_i) \tag{4.2b}
$$

$$
\alpha_{\bar{q}}^{-1} = 1 + n_{\bar{q}}(n_{\bar{q}} - 1)\mathbf{J}_{\bar{q}}^{T} \mathbf{X} \mathbf{J}_{\bar{q}}/\tau_{\bar{q}}^{2}
$$
 (4.2c)

and for Poisson data : 
$$
\mu_{i_0} = c_i(\eta_i) = \eta_i \mathbf{F}(\eta_i)
$$
 (4.3a)

$$
\tau_i^2 = \mu_{io} \tag{4.3b}
$$

$$
\alpha_{\mathbf{i}}^{-1} = 1 + \mathbf{n}_{\mathbf{i}}^2 \mathbf{J}_{\mathbf{i}}^{\mathsf{T}} \mathbf{J} \mathbf{J}_{\mathbf{i}} / \mathbf{\tau}_{\mathbf{i}}^2 \tag{4.3c}
$$

with

$$
J_i = \begin{bmatrix} F_i(\eta_i) \\ \vdots \\ F_k(\eta_i) \end{bmatrix}
$$

where  $\mathbf{F}_i(\mathbf{n}_i)$  is the j-th partial derivative of  $\mathbf{F}(\mathbf{n}_i)$ .

### 4.2. Estimation of the parameters.

A general algorithm is as follows.

- Step 1 : Take some initial estimates for the linear parameters and for  $\Sigma$ , and compute initial estimates for the prior weights  $\alpha$ .
- Step 2 : Reestimate the linear parameters.

Step 3 : Reestimate  $\Sigma$ , and recalculate the prior weights  $\alpha$ <sub>3</sub>. Check wether some convergence criterion is satisfied; if not go back to Step 2.

From Theorem 1 it follows that the new estimates of the linear parameters  $\beta$  (Step 2), given some estimates of the prior weights  $\alpha_{5}$ , are found by iterative minimization of the quadratic form

$$
\mathbf{Q}(\boldsymbol{\beta}) = \Sigma_i \alpha_i . \mathbf{w}_i . (z_i - \Sigma_{(j\mathbf{s})} \mathbf{X}^*_{(j\mathbf{s})} . \boldsymbol{\beta}_{j\mathbf{s}})^2
$$
  
=  $(\mathbf{Z} - \mathbf{X}^* . \boldsymbol{\beta})^T . \mathbf{A} . \mathbf{W} . (\mathbf{Z} - \mathbf{X}^* . \boldsymbol{\beta})$  (4.4)

where

Z = 
$$
(z_1, \ldots z_N)^T
$$

\nB is the supervector of linear parameters as defined in Section 2

\nX\* =  $(X^*_{i(js)})$  (Nxp matrix)

\nW =  $diag(w_i)$ 

\nA =  $diag(\alpha_i)$ 

(A proper justification of this statement should be based on quasilikelihood estimation techniques.) New estimates of  $\beta$  in Step 2 are thus found by solving iteratively the equations

$$
(\mathbf{X}^{\star \mathsf{T}}.\mathbf{A}.\mathbf{W}.\mathbf{X}^{\star}).\ \boldsymbol{\beta} = \mathbf{X}^{\star \mathsf{T}}.\mathbf{A}.\mathbf{W}.\mathbf{Z}.\tag{4.5}
$$

If the solution is  $\beta_{\min}$  and if  $Q_0 = Q(\beta_{\min})$ , then it can be shown that

$$
\mathbf{Q}_0 = (\mathbf{Z} - \mathbf{X}^*, \boldsymbol{\beta})^{\mathrm{T}} \cdot \mathbf{S} \cdot (\mathbf{Z} - \mathbf{X}^*, \boldsymbol{\beta}), \tag{4.6}
$$

with

$$
\mathbf{G} = (\mathbf{I} - \mathbf{A} \cdot \mathbf{W}) \mathbf{X}^{\mathsf{T}} (\mathbf{X}^{\mathsf{T}}) \cdot \mathbf{A} \cdot \mathbf{W} \cdot \mathbf{X}^{\mathsf{T}})^{\mathsf{T}} \mathbf{X}^{\mathsf{T}} \mathbf{A} \cdot \mathbf{W}
$$
(4.7)

whence (using Rao(1973): formula 4a.1.7):

$$
E(Q_0) = \text{Tr}(\mathbf{G} \cdot D(Z - \mathbf{X}^*, \boldsymbol{\beta})) + E(Z - \mathbf{X}^*, \boldsymbol{\beta})^T \cdot \mathbf{G} \cdot E(Z - \mathbf{X}^*, \boldsymbol{\beta}), \qquad (4.8)
$$

where  $D(H)$  denotes the dispersion matrix of a vector  $H$ . But, since  $E(Z-\mathbf{X}^*, \boldsymbol{\beta}) \le 0$  and  $D(Z-\mathbf{X}^*, \boldsymbol{\beta}) \le \mathbf{W}^{-1}$ .B, with B = diag( $\alpha_i^{-1}$ ) = diag( $b_i$ ), it follows that

$$
E(\mathbf{Q}_n) \cong \text{Tr}((\mathbf{I} - \mathbf{A}, \mathbf{W}, \mathbf{X}^{\dagger}(\mathbf{X}^{\dagger T}, \mathbf{A}, \mathbf{W}, \mathbf{X}^{\dagger})^{\dagger} \mathbf{X}^{\dagger}) \mathbf{A}. \mathbf{B}).
$$
\n(4.9)

This formula can be used in Step 3 in order to find a new estimate of  $\Sigma$ . Note that Williams (1982) suggests the Pearson chi-squared statistic obtained in Step 2 as an estimate of  $E(Q_n)$  and that the unknowns only appear in the matrix **B**. The latter formula can be written more explicitly 8S

 $E(Q_n) \cong \Sigma_i \alpha_i$ .  $(1-\alpha_i \cdot W_i, q_i) \cdot b_i$ .  $(4.10)$ 

This formula is useful in GLIM, since the prior weights  $\alpha_{\overline{i}}$  are found in the system vector %PW, the variances q of the linear predictors in the system vector  $XVL$  and the iterative weights  $w_i$  in the system vector **%WT.** The only problem is to find an appropriate computational formula for the  $b_i$  (i.e. by rewriting the r.h.s. of (4.2c) or (4.3c)), but in some applications this too may be rather easy. For an example, see Vanderhoeft (1986 : Section 9).

Unfortunately, equation (4.10) generally involves  $k^2$  unknown parameters  $\sigma_{ia}$  (i.e. the entries of the matrix  $\Sigma$ ), in which case there is no unique solution for (4.10). Thus only situations in which there is a single unknown can be solved with the methods described before. Such a particular situation may be, for instance,  $\Sigma = \sigma^2 \cdot \Sigma_n$  where  $\sigma^2$  is unknown but  $\Sigma_0$  is known.

### 5. APPROXIMATE MODELS - METHOD 2

5.1. The approximate model.

An alternative method for estimation of the parameters of models  $(3.1)$ and (3.3) is based on the *emperical transformation*. I.e. we consider for each observation  $y_i$  a function  $g_i$ ( . ) from R into R<sup>k</sup> such that

$$
\mu_{i} = c_{i}(\mathbf{g}_{i}(\mu_{i})).
$$
\n(5.1)

The emperical transformation (for observation  $y_j$  ) is than defined as

$$
\mathbf{e}_{i} = \mathbf{g}_{i}(\mathbf{y}_{i}). \tag{5.2}
$$

Note that

$$
\mathbf{g}_{i}(\cdot) = \begin{bmatrix} \mathbf{g}_{i1}(\cdot) \\ \cdot \\ \cdot \\ \mathbf{g}_{ik}(\cdot) \end{bmatrix} .
$$
 (5.3)

It can than be shown that

$$
E(\mathbf{e}_i) \cong \mathbf{\eta}_i
$$
\n
$$
D(\mathbf{e}_i) \cong \mathbf{\Sigma} + \tau_i^2 (\mathbf{F}_i, \mathbf{F}_i^T)
$$
\n(5.4a)

where  $\tau_i^2$  is defined by (4.2) or (4.3) and

$$
\mathbf{F}_{i} = \begin{bmatrix} (\mathbf{n}_{i} \cdot \mathbf{F}_{i}(\mathbf{n}_{i}))^{-1} \\ \vdots \\ (\mathbf{n}_{i} \cdot \mathbf{F}_{k}(\mathbf{n}_{i}))^{-1} \end{bmatrix}
$$
 (5.5)

where  $\mathbf{F}_{\mathbf{j}}(\mathbf{n}_{\mathbf{k}})$  is the j-th partial derivative of  $\mathbf{F}(\mathbf{n}_{\mathbf{k}})$ .

5.2. Estimation of the parameters - Single linear predictor.

If  $k = 1$ , then (5.4) reduces to

$$
E(e_i) \cong \eta_i \tag{5.5a}
$$

$$
var(e_i) \cong \alpha_i^{-1}
$$
 (5.5b)

where for binomial data :  $\alpha_f^{-1} = \sigma^2 + n_i \mathbf{F}(n_k)(1 - \mathbf{F}(n_k))/(n_k \mathbf{F}(n_k))^2$  (5.6)

and for Poisson data : 
$$
\alpha_i^{-1} = \sigma^2 + n_i \mathbf{F}(n_i) / (n_i \mathbf{F}'(n_i))^2
$$
. (5.7)

A suitable algorithm for estimation of the parameters is :

- Step 1: Take some initial estimates for the linear parameters and for  $\sigma^2$ , and compute initial estimates for the prior weights  $\alpha_i$  and for the dependent variables  $e_i$ .
- Step 2: Reestimate the linear parameters.
- Step 3 : Reestimate  $\sigma^2$ , and recalculate  $\alpha_{\tau}$  and  $e_{\tau}$ . Check wether some convergence criterion is satisfied; if not go back to Step 2.

As in Section 4.2, the new estimates of the linear parameters  $\beta$  (= $\beta$ since  $k = 1$ ), given some estimates of  $\alpha_n$  and  $e_n$ , are found by iterative minimization of the quadratic form

$$
Q(\beta) = \Sigma_i \alpha_i (e_i - \Sigma_s X_{is} \beta_s)^2
$$
  
=  $(E - X_i \beta)^T$ . A  $(E - X_i \beta)$  (5.8)

where

 $\mathbf{E} = (\mathbf{e}_1, \dots \mathbf{e}_N)^T$  $\boldsymbol{\beta} = (\beta_1, ..., \beta_n)^T$  is the vector of linear parameters (Section 2)  $\mathbf{X} = (X_{is})$  (Nxp matrix)  $A = diag(\alpha,).$ 

As in Section 4.2 one can show that

$$
E(Q_n) \cong Tr((\mathbf{I} - \mathbf{A}.\mathbf{X}(\mathbf{X}^{\mathsf{T}}.\mathbf{A}.\mathbf{X})^{\mathsf{T}}\mathbf{X}^{\mathsf{T}})\mathbf{A}.\mathbf{B}),\tag{5.9}
$$

or more explicitely:

$$
E(Q_0) \cong \Sigma_i \alpha_i (1 - \alpha_i, q_i).b_i.
$$
 (5.10)

Substitution of the r.h.s. of  $(5.6)$  or  $(5.7)$  for the  $b_i$  then yields a simple formula from which  $\sigma^2$  can easily be reestimated (Step 3).

### 5.3. Estimation of the parameters - General case.

We consider first the linear transformation

$$
\mathbf{e_i}^* = \mathbf{\Omega_i} \cdot \mathbf{e_i}
$$
 (5.11a)

$$
\mathbf{Q}_{i} = [\mathbf{\Sigma} + \tau_{i}^{2} . (\mathbf{F}_{i} , \mathbf{F}_{i}^{T})]^{\text{T}^{1}/2}.
$$
 (5.11b)

Then

$$
E(\mathbf{e_i}^*) \cong \mathbf{n_i}^* = \mathbf{X_i}^* \cdot \boldsymbol{\beta}
$$
\n
$$
D(\mathbf{e_i}^*) \cong \mathbf{I}, \tag{5.12b}
$$

where  $\mathbf{X}_i^* = \mathbf{Q}_i \mathbf{X}_i$ . Thus the independent variables in the model (5.12) also depend on the parameters  $\beta$  and  $\Sigma$ . (Note the difference between models  $(5.5)$  and  $(5.12)$ . Of course, the case  $k = 1$  can also be treated as a special case of the general model (5.12).) However, an appropriate algorithm based on ordinary linear models is easily constructed :

- Step 1 : Take some initial estimates for the parameters  $\beta$  and  $\Sigma$  (or for  $\Omega_i$ ), and compute initial estimates for the independent variables  $\mathbf{X}_i^*$  and the dependent variables  $\mathbf{e}_i^*$ .
- Step 2: Reestimate the linear parameters.
- Step 3 : Reestimate  $\Sigma$ , and recalculate  $\Omega_i$ ,  $\mathbf{X}_i^*$  and  $\mathbf{e}_i^*$ . Check wether some convergence criterion is satisfied; if not go back to Step 2.

Reestimation of  $\beta$  is done through minimization of the quadratic form

$$
Q(\boldsymbol{\beta}) = \sum_{i} (\mathbf{e}_{i}^{*} - \mathbf{X}_{i}^{*} \cdot \boldsymbol{\beta})^{T} . (\mathbf{e}_{i}^{*} - \mathbf{X}_{i}^{*} \cdot \boldsymbol{\beta})
$$
  
=  $(\mathbf{E}^{*} - \mathbf{X}^{*} \cdot \boldsymbol{\beta})^{T} . (\mathbf{E}^{*} - \mathbf{X}^{*} \cdot \boldsymbol{\beta})$ , (5.13)

where

$$
\mathbf{E}^* = (\mathbf{e}_1^{*T}, \dots \mathbf{e}_N^{*T})^T \quad \text{(Nkx1 vector)}
$$
  

$$
\mathbf{X}^* = (\mathbf{X}_1^{*T}, \dots \mathbf{X}_N^{*T})^T \quad \text{(Nkxp matrix)}
$$

And for reestimation of  $\Sigma$ , one can use the formula

 $\text{E}(\text{Q}_0) \cong \text{Tr}(\mathbf{I} - \mathbf{X}^*(\mathbf{X}^{*T}, \mathbf{X}^*)^*\mathbf{X}^{*T}).$ 

 $(5.9)$ 

6. NUMERtCAL EXAMPLES - MODELS WfTH SIMPLE LINK

6.1. Application to binomial data.

We apply the methods discussed in Sections 4 and 5 to the binomial seeddata used by Crowder (1978) and by Wl111ams (1982) and Vanderhoeft (1966). See the latter paper for more details. In order to have comparible results from the two methods, we add 112 to the number of germinated seeds ( $DX \rightarrow DX + 0.5$ ) and 1 to the batch sizes ( $NX \rightarrow Nx + 1$ ), which corresponds to Williams' (1982) definition of the emperical logits.

We apply three models - with simple link (i.e.  $k=1$ ) - specified as follows:

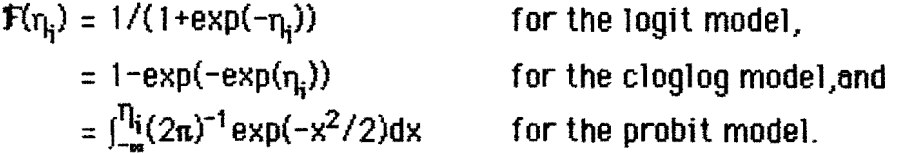

The Method 1 formula (4.2c) for the prior welghts has the stmple form

$$
\alpha_i^{-1} = 1 + \sigma^2 (1 - 1/n_i) w_i
$$

where the  $w_i$  are the iterative weights (Section 2). This and the corresponding formula for reestimation of  $\sigma^2$  are easy to handle in GLIM3 (Baker and Nelder, 1978). The GLlM3 program is shown in Appendix A.1.; details can be found in Vanderhoeft (1986). This program has been used 1n order to produce Table 1.

The Method 2 formula (5.6) for the prior weights becomes

 $\alpha_i^{-1} = \sigma^2 + (n_i \mathcal{F}(n_i) \cdot (1 - \mathcal{F}(n_i))^{-1}$  for the logit model,  $= \sigma^2 + \mathbf{F}(\eta_i)/[\eta_i(1-\mathbf{F}(\eta_i))(\log(1-\mathbf{F}(\eta_i)))^2]$  for the cloglog model, and  $= \sigma^2 + \mathbf{F}(\eta_i)(1-\mathbf{F}(\eta_i))exp[\eta_i^2 + log(2\pi) - log(\eta_i)]$ for the probit model.

The GLlM3 program can be constructed as before (a1though it 1s slightly more complicated now); it is shown in Appendix  $A.2$ . The results from application of this program to the binomial seed-data are reproduced in Table 2.

The  $\frac{6}{2}$ -values and the ANOVA tables from Methods 1 and 2 (Tables 1 and 2) are comparible, which gives equivalent significance testing. On the contrary, the analysis shows that estimates of  $\sigma^2$  can be quite different between the two Methods.

### Table 1. Binomial data. Method 1; DX→DX+0.5, NX→NX+1.0

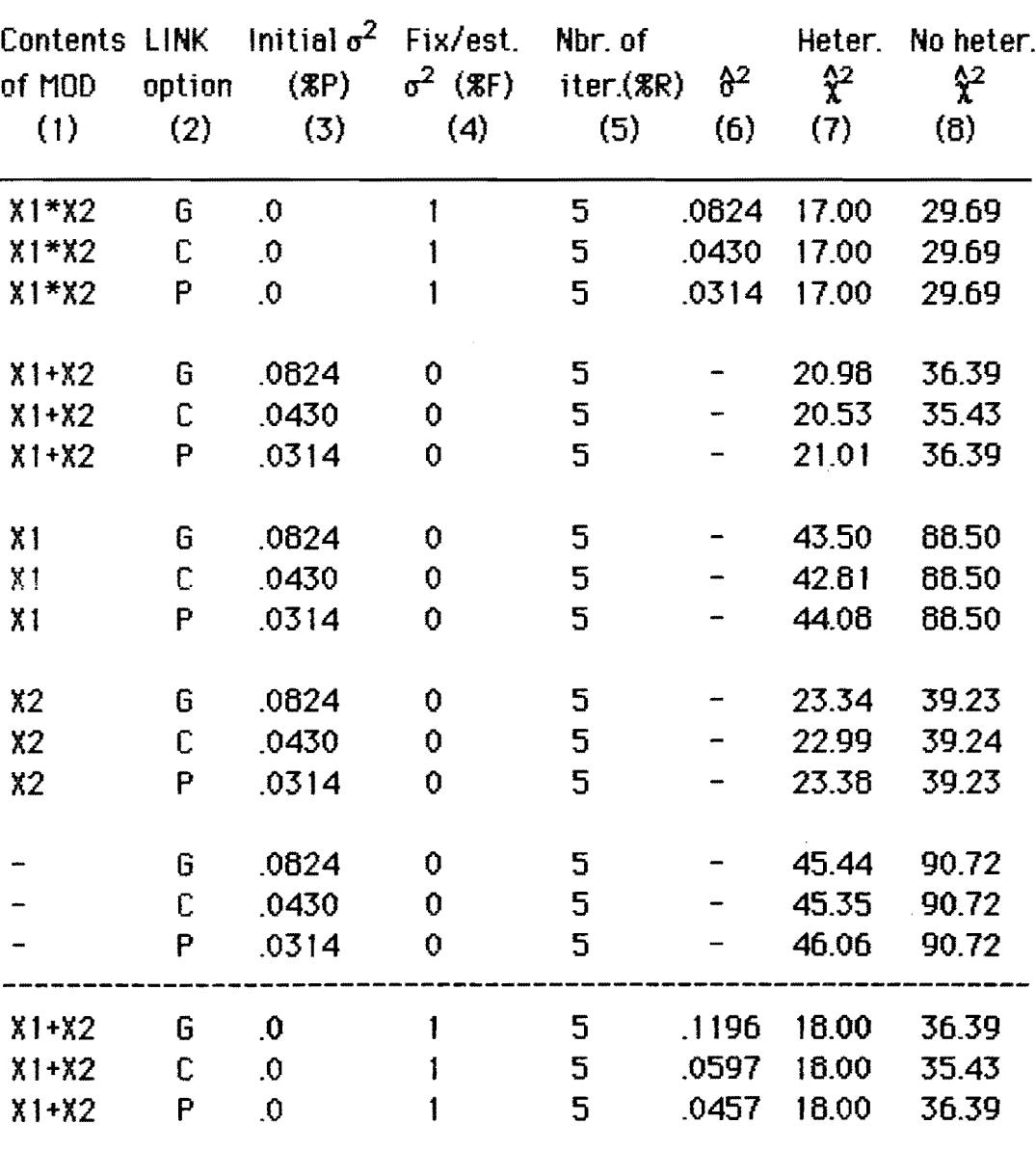

# GLIM program options and results. Binomial data.

 $\hat{\mathcal{A}}$ 

# Table 1. Cont'd

# ANOVA tables.

# Panel A : Heterogeneity between replicates.

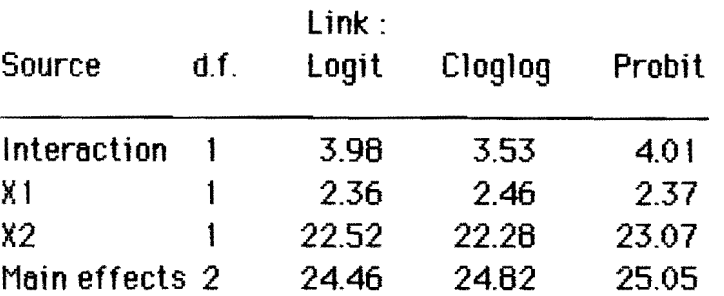

Panel B : No heterogeneity between replicates.

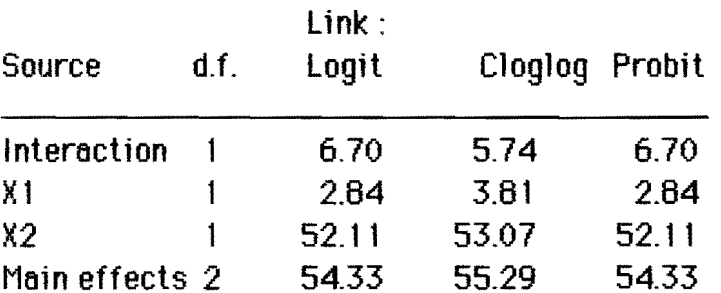

 $\sim$ 

 $\mathcal{A}^{\text{max}}_{\text{max}}$ 

 $\frac{1}{2}$ 

# Table 2. Binomial data.

Method 2; DX→DX+0.5, NX→NX+1.0

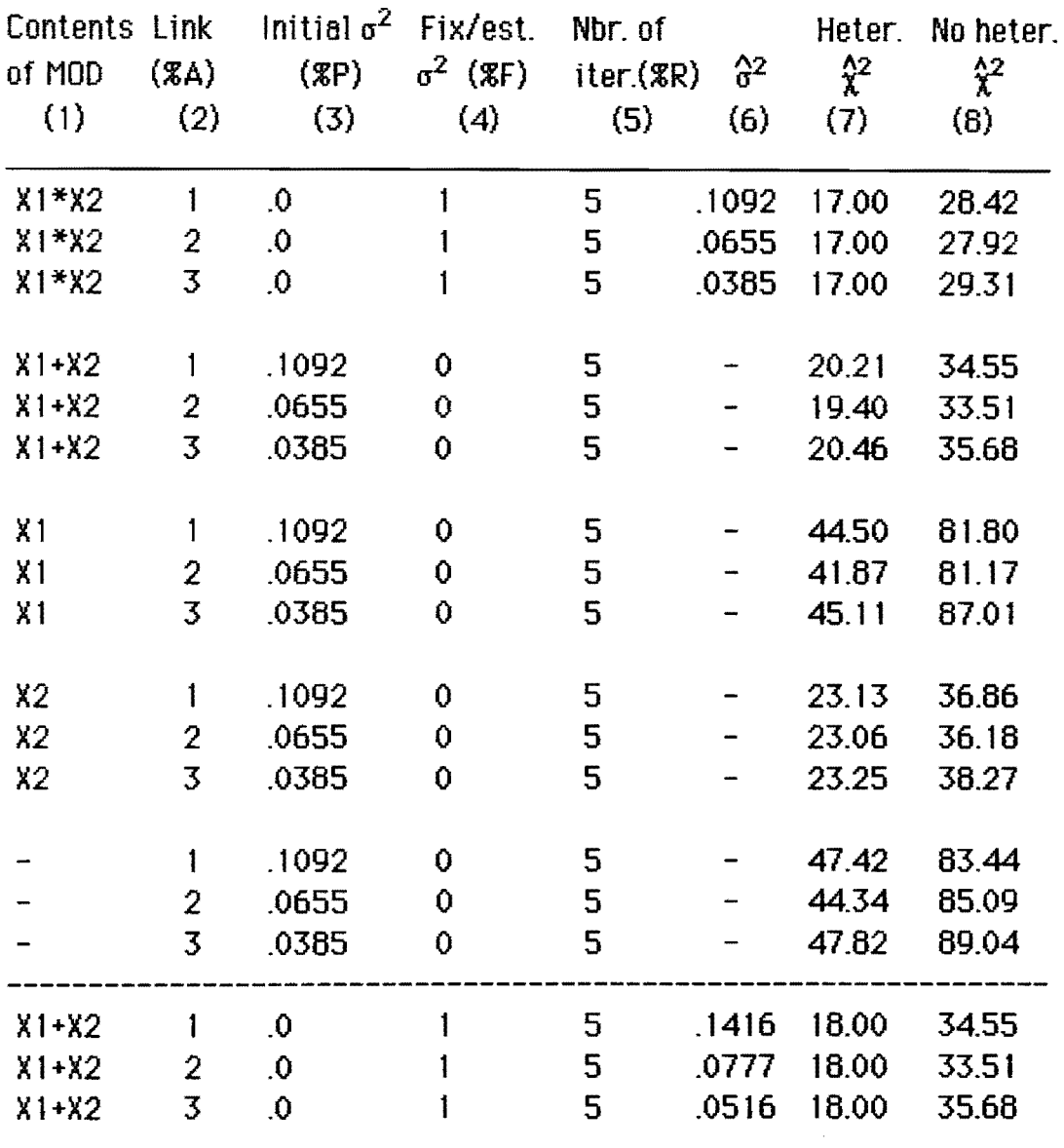

 $\mathcal{L}^{\mathcal{L}}$ 

# GLIM program options and results.

### Table 2. Cont'd

# ANOVA tables.

 $\sim$ 

# Panel A : Heterogeneity between replicates.

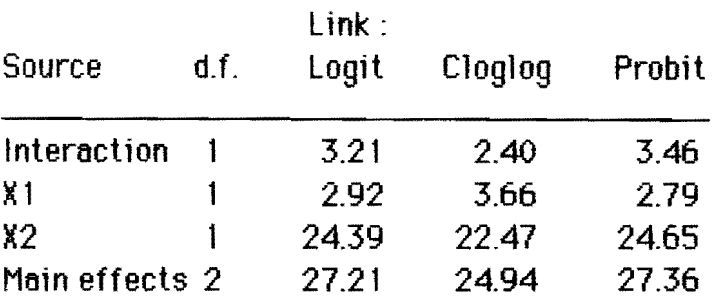

# Panel B : No heterogeneity between replicates.

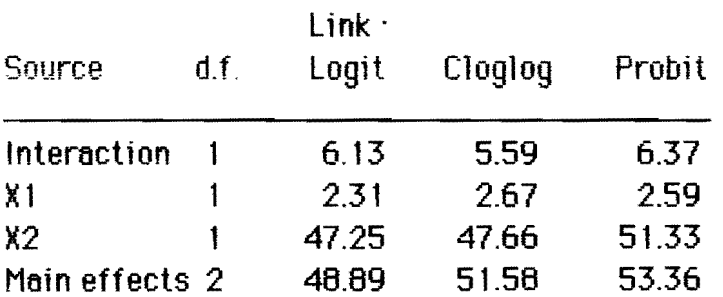

 $\mathcal{L}_\mathrm{c}$ 

6.2. Application to Poisson data.

Next, we apply Method 1 and Method 2 to the Poisson data analysed previously by Margolin *et ol* (1981) 6nd Breslow (1984). See the latter paper for more details.

The model used is log-linear - with a simple link -:

 $\mathbf{F}(\eta_i) = \exp(\eta_i),$ 

with  $n_i = 1$ .

The Method t formula (4.3c) tor the prior welghts now becomes

$$
\alpha_i^{-1} = 1 + \sigma^2 W_i.
$$

where the  $w_i$  are the iterative weights (Section 2).It is thus again not difficult to write an appropriate GLIM3 program. This is shown in Appendix A.3. Table 3 shows the results from application of this analysis. They are comparible with Breslow's (1984) results. The ffgures between parenthesis are the estimates for  $\sigma^2$  obtained by using the GlIM3-macros given in Breslow (1984 : Appendix). Note that Breslow's method is only computationally different from our Method 1.

The Method 2 formula (5.7) for the prior weights is

 $\alpha_i^{-1} = \sigma^2 + \exp(-\eta_i).$ 

The appropriate 611M3-program is shown in Appendix A.4. and the results are presented in TabJe 4. Again, inference making from Method 1 and Method 2 would be equivalent, particularly if the model includes hidden heterogeneity. But, as for the binomial data, the estimates of  $\sigma^2$  can be quite different.

# Table 3. Poisson data.

Method 1.

### GLIM program options and results.  $\mathbb{Z}$

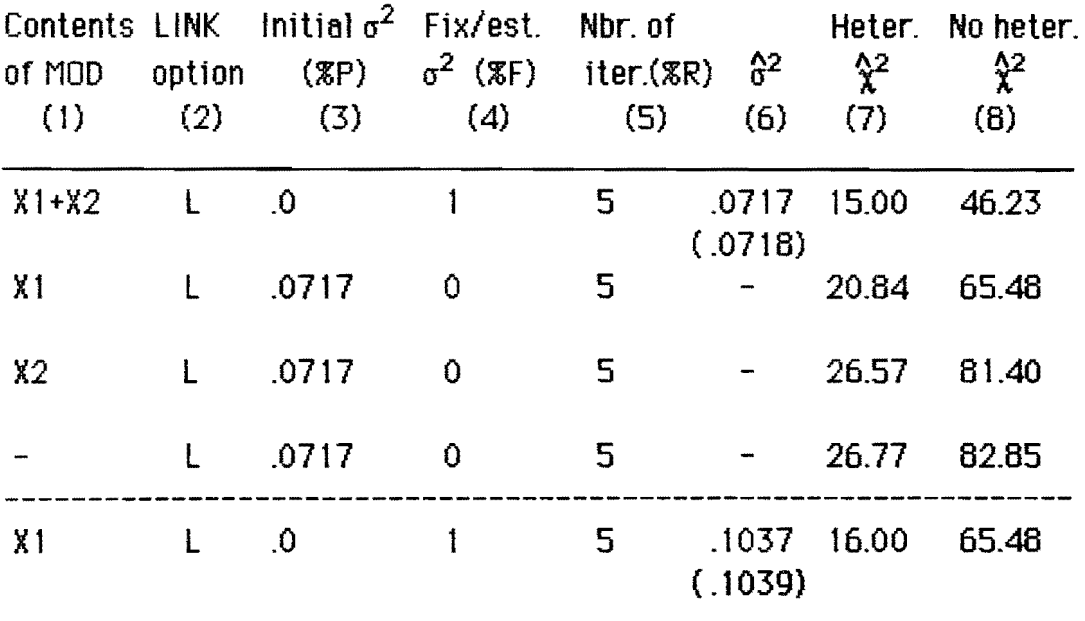

### ANOVA tables.

Panel A : Heterogeneity between replicates.

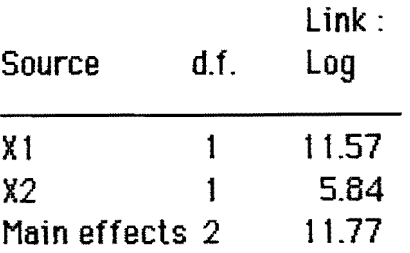

Panel B : No heterogeneity between replicates.

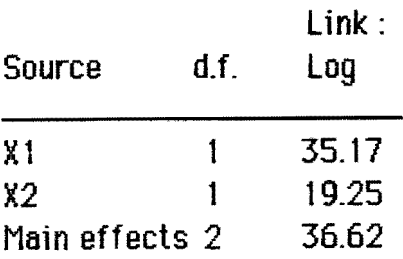

### Table 4. Poisson data. Method 2.

### GLIM program options and results  $\bar{\mathcal{A}}$

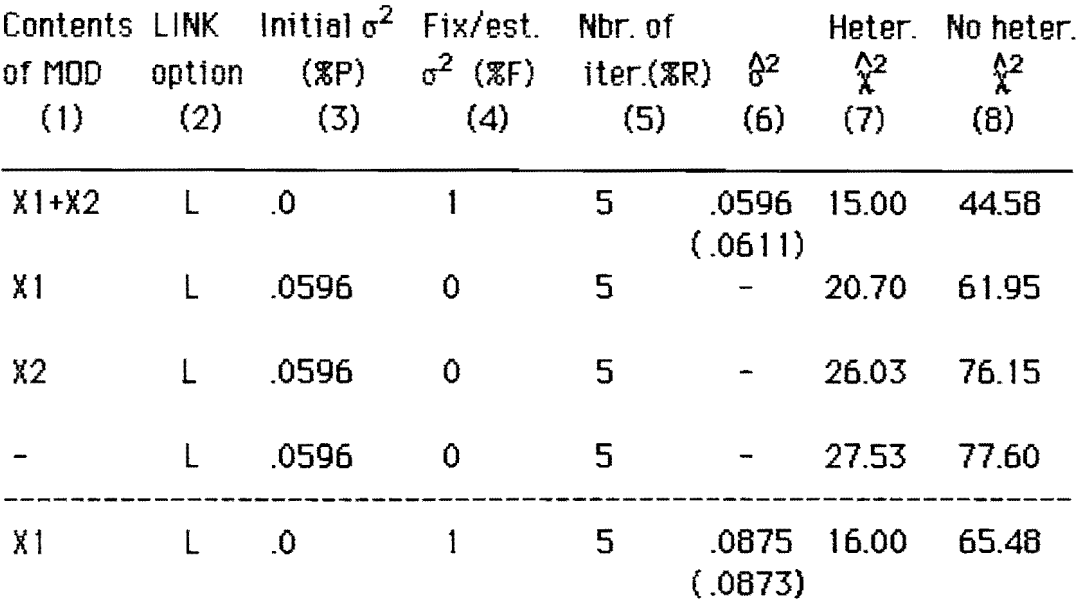

### ANOVA tables.

Panel A : Heterogeneity between replicates.

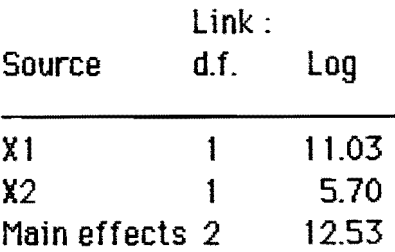

Panel B : No heterogeneity between replicates.

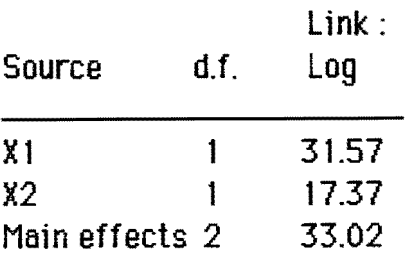

### 7. SIMULATION - MODELS WITH COMPOSITE LINK

In this section we present some results from the analysis of simulated binomial data through a composite link model (i.e. k=2) following Method 1 (Section 4). The composite link is defined as :

$$
\mathbf{F}(\eta_i) = \Phi((x_i + \eta_{i2}) / \exp(-\eta_{i1})),
$$

where  $\Phi(.)$  is the cumulative standard normal distribution function. Note that the partial derivatives are:

$$
F_{1}(\eta_{i}) = \varphi((x_{i} + \eta_{i2})/exp(-\eta_{i1})).((x_{i} + \eta_{i2})/exp(-\eta_{i1})),
$$
  

$$
F_{2}(\eta_{i}) = \varphi((x_{i} + \eta_{i2})/exp(-\eta_{i1}))/exp(-\eta_{i1}),
$$

where  $\phi(.)$  is the standard normal probability density function. The data used are given in the form  $(\mathsf{y}_i,~\mathsf{n}_i,~\mathsf{x}_i,~\mathsf{A1}_i,~\mathsf{A2}_i)$  for i=1,... N, with dichotomous independent variables or covariates Al and A2 (values 0 and 1), and  $y_i$  "items" out of  $n_i$  - all characterized by covariates equal to A1<sub>i</sub> and  $A2$ , - which have "failed" by "time"  $x_i$ . The linear predictors are

$$
\eta_{ij} = X_{ij1} \cdot \beta_{j1} + X_{ij2} \cdot \beta_{j2} + X_{ij3} \cdot \beta_{j3} + X_{ij4} \cdot \beta_{j4},
$$

where  $X_{ij1} = 1$  for all i and j,  $X_{ijs} = A(s-1)$  if the model assumes that covariate A(s-1) has an effect on the j-th linear predictor and  $X_{ijs} = 0$ otherwise (s=2,3),  $X_{ij4} = A 1_{i} A 2_{i}$  if the model assumes that A1 and A2 have an interaction effect on the j-th linear predictor and  $X_{ij4} = 0$  otherwise. (Note that X, which is in fact a third independent variabie, could be included in the linear predictors. The corresponding  $\beta$ 's would have known values 0 and 1, respectively.)

For simulation of the data we set  $n_1 = 200$ ,  $\beta_{11} = -1.386$ ,  $\beta_{12} = 0$ ,  $\beta_{13} = -0.5$ ,  $\beta_{14}=0$ ,  $\beta_{21}=-25$ ,  $\beta_{22}=2$ ,  $\beta_{23}=0$  and  $\beta_{24}=0$ . The reference population A1=A2=0 has then a mean failure time of 25.0 with a variance of 16.0, given  $\mathbf{f}(\mathbf{n})$ as above. The simulation procedure is as fol1ows. Firstly, we generate N independent random vectors  $\mathsf{U}_{\mathsf{i}}\mathsf{=}(\mathsf{U}_{\mathsf{i} \mathsf{1}},\mathsf{U}_{\mathsf{i} 2})^\mathsf{T}$ , assuming a bivariate normal distribution with mean vector **0** and some covariance matrix  $\Sigma = (\sigma_{\overline{p}})$ . (We

will use the notation  $\sigma_i^2 = \sigma_{ii'}$  j=1,2. hereafter.) Note that the bivariate normal distribution may be replaced by any other bivariate distribution. Secondly, we compute the vector of linear predictors  $\mathbf{r}_i$  and add the hidden heterogeneity vector **U**<sub>i</sub>. Thirdly, we generate for each "batch" i n, independent random failure times and count the number  $y_i$  of failure times smaller than or equal to  $x_i$ . In the following paragraphs we present some results using simulated data given that  $\sigma_2^2$ =.01 and  $\sigma_1^2$ =  $\sigma_{12}$ =  $\sigma_{21}$ =0 (Data I) or given that  $\sigma_1^2 = 01$  and  $\sigma_2^2 = \sigma_{12} = \sigma_{21} = 0$  (Data II).

Appendix A.5. shows a GlIM3 program to fit the composite link model as described here before. The general structure of this program is the same as for the programs in Appendices A.1. to AA. Deta11s are therefore not given. Note only that we use the assumption  $\Sigma = \sigma^2$ .  $\Sigma_0$  where  $\Sigma_0$  is a "normalised" form of the covariance matrix used in generating the data. The program in Appendix A.5. fits the *starting model* (see Tables 5 and 6), including the estimation of  $\sigma_2^2$  (or  $\sigma^2$ ), and all *submodels* given the estimates for  $\sigma_2^2$  and for the prior weights. The estimate for  $\sigma_2^2$  is .0723 and the estimated Pearson chi-squared statistics can be found in Table 5 (col. 2a). (Of course, for the starting model we find all estimated Pearson chi-squared statistics on the same output.)

Thus, Table 5 and Table 6 present results from fitting various composite link models - ignoring or including hidden heterogeneity - to Data I and Data II respectively. The differences between estimated Pearson chi-squared statistics show once again that model selection generally depends on the method used : effects of covariates can be significant when hidden heterogeneity is ignored, while they are not significant when hidden heterogeneity is taken into account.

The ideas presented in this section are merely indicatiye for further research. A lot of problems have to be solved. We intend to do this via more detailed and refined simulations. Such simulations are certainly useful in learning how composite link models - which are extended to incorporate hidden heterogeneity - can be applied for analysis of real data sets.

Table 5. Pearson chi-squared statistics: (1) HH ignored; (2) HH taken into  $\frac{1}{2}$  account ( $\sigma^2$ =.0723 fixed): (2a) prior weights fixed, (2b) prior weights reestimated.

| Model terms                  | D.F.         | (1)     | (2a)    | (2b)    |
|------------------------------|--------------|---------|---------|---------|
| Starting model               |              |         |         |         |
| X11, X12, X13, X21, X22, X23 | 78           | 91.7    | 78.0    | 78.0    |
| Submodels :                  |              |         |         |         |
| X11, X12, X21, X22, X23      | 79           | 506.2   | 417.9   | 431.3   |
| X11, X22, X23                | 80           | 507.2   | 422.8   | 432.5   |
| X11, X13, X21, X22, X23      | 79           | 92.2    | 78.7    | 79.3    |
| X11,X12, X13, X21,X22        | 79           | 91.6    | 77.9    | 77.9    |
| x11, x12, x21, x22           | 80           | 509.8   | 421.0   | 434.5   |
| X11, X22                     | 81           | 511.4   | 426.0   | 435.7   |
| X11, X13, X21, X22           | 80           | 92.2    | 78.6    | 79.2    |
| X11, X12, X13, X21           | 80           | 347.9   | 279.3   | 278.4   |
| X11, X12, X21                | 81           | 800.1   | 660.9   | 672.2   |
| X11, X21                     | 82           | 795.7   | 664.7   | 672.5   |
| X11, X13, X21                | 81           | 348.2   | 279.0   | 278.7   |
| X11, X12, X13, X21, X23      | 79           | 348.1   | 279.5   | 278.5   |
| x21, x23<br>X11, X12,        | 80           | 798.2   | 659.2   | 671.2   |
| X11, X21,<br>X23             | 81           | 793.9   | 662.9   | 671.0   |
| X11, X13, X21,<br>x23        | 80           | 348.4   | 279.2   | 278.8   |
|                              |              |         |         |         |
| Effect* of A1 on slope k     | 1            | 0.56    | 0.73    | 1.27    |
| Effect* of A2 on slope k     | $\mathbf{1}$ | 414.54  | 339.90  | 353.30  |
| Effect* of A1 on shift b     | 1            | 256.44  | 201.50  | 200.50  |
| Effect* of $A2$ on shift b   |              | $-0.08$ | $-0.09$ | $-0.06$ |

\* Controlled for all other main effects

 $\sim$ 

Table 6. Pearson chi-squared statistics: (1) HH ignored; (2) HH taken into<br>account ( $\sigma^2$ =.0656 fixed): (2a) prior weights fixed,(2b) prior weights reestimated.

| Mode1 terms                                    | D.F.         | (1)     | (2a)  | (2b)  |
|------------------------------------------------|--------------|---------|-------|-------|
| Starting model                                 |              |         |       |       |
| X11, X12, X13, X21, X22, X23                   | 78           | 308.4   | 78.0  | 78.0  |
| Submodels:                                     |              |         |       |       |
| $X11, X12,$ $X21, X22, X23$                    | 79           | 669.2   | 146.5 | 153.0 |
| $\frac{1}{2}$ X11, $\frac{1}{2}$ X21, X22, X23 | 80           | 669.5   | 147.3 | 153.0 |
| X11, X13, X21, X22, X23                        | 79           | 307.9   | 78.8  | 78.6  |
| X11, X12, X13, X21, X22                        | 79           | 351.3   | 79.0  | 79.1  |
| X11, X12, X21, X22                             | 80           | 687.1   | 146.1 | 153.7 |
| X11, X22                                       | 81           | 688.3   | 147.0 | 153.6 |
| X11, X13, X21, X22                             | 80           | 351.5   | 79.8  | 79.6  |
| X11, X12, X13, X21                             | 80           | 633.9   | 162.4 | 169.7 |
| X11, X12, X21                                  | 81           | 1045.0  | 231.3 | 243.0 |
| X11. X21                                       | 82           | 1040.0  | 231.3 | 243.3 |
| X11, X13, X21                                  | 81           | 636.7   | 160.7 | 169.5 |
| X11, X12, X13, X21, X23                        | 79           | 565.9   | 161.0 | 167.6 |
| X11, X12, X21, X23                             | 80           | 1023.0  | 231.5 | 241.6 |
| X11, X21, X23                                  | 81           | 1019.0  | 231.6 | 241.9 |
| X11, X13, X21,<br>X23                          | 80           | 590.4   | 160.4 | 167.4 |
|                                                |              |         |       |       |
| Effect* of A1 on slope k                       | $\mathbf{1}$ | $-0.50$ | 0.84  | 0.56  |
| Effect* of A2 on slope k                       | $\mathbf{1}$ | 360.80  | 68.50 | 75.00 |
| Effect* of A1 on shift b                       |              | 257.50  | 83.00 | 89.60 |
| Effect* of A2 on shift b                       | 1            | 42.90   | 1.02  | 1.08  |

\* Controlled for all other main effects

#### REFERENCES

- Baker R.J. and J.A. Nelder (1978) : The GLIM-System. Release 3. Numerical Algorithms Group : Oxford.
- Breslow N.E. (1984) : Extra-Poisson Variation in Log-linear Models. Ápplied Statistics, 33, No. 1, pp. 36-44.
- Crowder M.J. (1978) : Beta-binomial Anova for Proportions. Applied Statistics, 27, No. 1, pp. 34-37.
- Margolin B.H., Kaplan N. and Zeiger E. (1981) : Statistical analysis of the Ames *Solmonella* /microsome test. Proc. Natl. Acad. Sci. USA, 76, pp. 3779-3763.
- Nelder J.Á. and R.W.M. Wedderburn (1972) : Generalized Unear Models. J. R. Statist. Soc. A, Î 35, No. 3, pp. 370-364.
- Thompson R and R.J. Baker (1981): Composite Link Functions in Generalized Linear Models. Applied Statistics, 30, No.2, pp.125-131.
- Vanderhoeft C. (1986) : Heterogeneity in Composite Link Models. Working Paper 66-60. IIASA, Laxenburg, Austria.
- Williams D.A. (1982): Extra-binomial Variation in Logistic Linear Models. Applled Statistics, 31, No. 2, pp. 144-148.

### APPENDICES : GLIM3 programs

A.I. Binomial data, Method 1 – simple links.

```
$C MACROS
$M MOD X1*X2 $ENDM
#M ESTP !
  11 EST XVL $CA WVQ=XPW*(1-XPW*XWT*XVL) !<br>: XP=(XX2-XCU(WVQ))/XCU(WVQ*A) !<br>$PR :: " NEW SIGMA2 = " XP : $$ENDM
SM HET !
  iM HET : A=(1−1/%BD)*%WT !<br>$GA %R=%R−1 : A=(1−1/%BD)*%WT !<br>$GA №=1/(1+%P*A) $W & !<br>$F #MЮD $PR :: "NEW CHI2 = "%X2 : $$ENDM
$C 'MAIN' PROGRAM
$UNITS 21<br>$DATA DX NX X1 X2 $READ<br>10 32 1 1
  1
                     \mathbf{1}1324 14357
   ЭŻ
     з
\mathcal{L}^{\mathcal{L}}(\mathcal{L}^{\mathcal{L}}) . We can consider the following \mathcal{L}^{\mathcal{L}}(\mathcal{L}^{\mathcal{L}})O
#C CHOOSE (INITIAL) VALUE FOR SIGMA2 : XP<br>
CHOOSE PROGRAM CONSTANTS : XF=0 IF SIGMA2 IS FIXED<br>
CHOOSE PROGRAM CONSTANTS : XF=0 IF SIGMA2 IS REESTIMATED<br>
XR=MAX NBR. OF ITERATIONS<br>
O IF NO HETEROGENEITY IS TAKEN INTO<br>
ACCO
$STOP
```
 $\bar{\bar{z}}$ 

A.2. Binomial data, Method 2 - simple links.

**SC MACROS** \$M MOD X1\*X2 \$ENDM ‡M ESTP !<br>-\$EXT XVL \$CA WVQ=%PW\*(1−%PW\*%VL) !<br>-: XP=(%X2−%CU(WVQ\*A))/%CU(WVQ) !<br>-\$PR :: " NEW SIGMA2 ≔ " %P : \$\$ENDM ‡M HET !<br>\$CA ZR=ZR-1 \$SW ZA ALOG ACLL APRO !<br>\$SW ZF ESTP !<br>\$CA W=1/(ZP+A) \$W W !<br>\$F #MOD \$PR :: "NEW CHI2 = " ZX2  $=$  "  $XX2$  :  $\#ENDM$ \$M ALOG !<br>\$CA FP=1/(1+%EXP(-%LP)) !<br>\$CA A=1/(NX\*FP\*(1-FP)) \$\$ENDM **SM ACLL** +CA FP=1-XEXP(-XEXP(XLP)) !<br>\$CA A=FP/(NX\*(1-FP)\*XLOG(1-FP)\*\*2) \$\$ENDM \$M WLDG !<br>\$PR :: "LOGIT MODEL " : !<br>\$CA W=NX\*OP\*(1-OP) \$\$ENDM  $\mathbf{I}$ **BUM WINATULES LIGHT BELINDIT**<br>BR HEXLOG OG MODEL "<br>BCA WIZLOG (1-DP) \*\*2\*NX\*(1-OP) /OP \$\$ENDM "" WPRO<br>"#M" WPRO" : " PROBIT MODEL " : .<br>"#CA W="XEXP(-ET\*ET-"XLOG(2\*"/PI)+"XLOG(NX))/(OP\*(1-OP)) \$#ENDM \$M ELOG \$CA ET=%LOG(OP/(1-OP)) \$\$ENDM<br>\$M ECLL \$CA ET=%LOG(-%LOG(1-OP)) \$\$ENDM<br>\$M EPRO \$CA ET=%ND(OP) \$\$ENDM \$C 'MAIN' PROGRAM #UNITS 21<br>
#DATA DX NX X1 X2 \$READ<br>
10 39 1 1<br>
23 62 1 1<br>
23 81 1 1<br>
26 51 1 1<br>
17 39 1 1 

‡C CHOOSE (INITIAL) VALUE FOR SIGMA2 : XP<br>
CHOOSE PROGRAM CONSTANTS : XF=0 IF SIGMA2 IS REESTIMATED<br>
XR=MAX NBR. QF ITERATIONS<br>
XR=MAX NBR. QF ITERATIONS<br>
2 FOR LOGIT MODEL<br>
2 FOR LOGIT MODEL<br>
2 FOR LOGIT MODEL<br>
2 FOR FOR  $\#CAL$ C XP=. 0000 : XF=1 : XR=5 : XA=1 **‡C INITIALIZE** \$SWITCH %A ELOG ECLL EPRO<br>\$YVAR ET \$SCALE 1<br>\$PR :: " (INITIAL) SIGMA2 = " %P :<br>\$SWITCH %A WLOG WCLL WPRO \$WEIGHT W **\$C FIT** \$FIT #MOD \$DISP A<br>\$PR :: "CHI2 (NO HETER.) = " %X2 :<br>\$WHILE %R HET \$DISP A **\$STOP** 

 $\bar{z}$ 

A.3. Poisson data, Method 1 - simple link.

**\$C MACROS \$M MOD X1+X2 \$ENDM** \$M ESTP ! im ЕSIF (<br>\$EXT XVL \$CA MVQ=XPM\*(1-XPM\*XMT\*XVL) !<br>: XP=(XX2-XCU(MVQ))/XCU(MVQ\*A) !<br>\$PR :: "NEW SIGMA2 ≔ "XP : \$\$ENDM \$M HET !<br>\$CA %R=%R-1 : A=%WT !<br>\$CA W=1/(1+%P\*A) \$W W !<br>\$CA W=1/(1+%P\*A) \$W W !<br>\$F #MOD \$PR :: " NEW CHI2 = " %X2 : \$\$ENDM \$C 'MAIN' PROGRAM \$UNITS 18  $\begin{array}{cccccc}\n\text{\#} \text{UNITS} & 18 \\
\text{\#} \text{DATA} & 0 \text{X} & \text{\#} \text{READ} & & \\
15 & 0 & 21 & 0 & 29 & 0 \\
16 & 10 & 18 & 10 & 21 & 10 \\
16 & 33 & 24 & 33 & 33 & 33 \\
27 & 100 & 41 & 100 & 40 & 100 \\
33 & 333 & 38 & 333 & 41 & 333 \\
20 & 1000 & 27 & 1000 & 42 & 1000 \\
\text{\#} \text{CALC} & \text{X$ CHOOSE (INITIAL) VALUE FOR SIGMAZ : %P<br>CHOOSE PROGRAM CONSTANTS : %F=0 IF SIGMAZ IS REESTIMATED<br>%R=MAX NBR. OF ITERATIONS<br>%R=MAX NBR. OF ITERATIONS<br>O IF NO HETEROGENEITY IS TAKEN INTO \$CALC %P= 0000 : %F=1 : %R=5<br>\$PR :: " (INITIAL) SIGMA2 = " %P :<br>\$CALC W=1 \$WEIGHT W<br>\$FIT #MOD \$DISP M A R<br>\$PR :: " CHI2 (NO HETER.) = " %X2 :<br>\$WHILE %R HET \$DISP M A R  $$STOP$  $\sim 10^{11}$  km  $^{-1}$ 

#### $A.4.$  Poisson data, Method 2 – simple link.

```
$C MACROS
‡M MOD X1+X2 $ENDM
SM ESTP !
   iM ≿SIF<br>$EXT XVL $CA WVQ=XPW*(1-XPW*XVL) !<br>: XP=(XX2-XCU(WVQ*A))/XCU(WVQ) !<br>$PR :: "NEW SIGMA2 ≔ "XP : $$ENDM
$M HET !<br>$CA %R=%R−1 : A=1/%EXP(%FV) !<br>$SW %F ESTP !<br>$CA W=1/(%P+A) $W W !<br>$F #MOD $PR :: "NEW CHI2 = " %X2 : $$ENDM
SM OUTP !
   $CA REZEXP (ZFV) $LD X R $$ENDM
#C 'MAIN' PROGRAM
#UNITS 18
#UNITS 18<br>
#DATA DX X $READ<br>
15 0 21 0<br>
16 10 18 19 21 10<br>
16 33 26 33 33 33<br>
27 100 41 100 60 100<br>
33 333 38 333 41 333<br>
20 1000 27 1000 42 1000<br>
$CALC X1=XLD$(X+10) : X2=-X<br>
$CALC ET=XLD$(DX)<br>
#YVAR ET $SCALE 1
CHOOSE (INITIAL) VALUE FOR SIGMA2 : XP<br>CHOOSE PROGRAM CONSTANTS : XF=0 IF SIGMA2 IS FIXED<br>IF SIGMA2 IS REESTIMATED<br>XR=MAX NBR. OF ITERATIONS<br>OF ITERATIONS<br>ACCOUNT (I.E. XP=XF=0)
#CALC YP = 0000 : YF = 1 : XR = 5<br>
#PR :: " (INITIAL) SISMA2 = "XP :<br>
*CALC W = DX *WEIGHT W<br>
*FIT *MQD *DISP M A *YSE OUTP<br>
*PR :: "N' CHIZ (NO HETER.) = "XX2 :<br>
*MHTLE ZR HET *DISP M A *USE OUTP$STOP
```
A.5. Binomial data, Method 1 -composite link.

+6C MACROS \$M FSB \$F , \$D A !<br>\$PR : "CHI2 = " XX2 : \$\$ENDM ⊕M SUB1 ! **\$U FSB** \* CA A12=0 \$U FSB<br>\$CA A11=0 \$U FSB<br>\$CA A12=A2-1 \$U FSB<br>\$CA A11=A1-1 \$\$ENOM  $\cdot$ **GRUB M#** \$U SU81 \* CA AZ2=0 \$4J SUB1 |<br>\$CA AZ1=0 \$4J SUB1 |<br>\$CA AZ2=AZ-1 \$4J SUB1 \$\$ENDM \$M MEXT \$EXT ZPE \$\$ENOM **#M FV ! CALCULATE FITTED VALUES**  $$cA$   $ZFV = N*ZNP$  ( $X+LPZ$ )  $*ZEXP$  ( $LP1$ ) )  $$*ENDN$ \$M DENS ! CALCULATE DENSITY FUNCTION FOR 'XNP'<br>\$CA F=(X+LP2) \*XEXP(LP1) !<br>: F=XEXP(-(XLDG(2\*XPI) +F\*F)/2) \$\$ENDM \$M PD ! CALCULATE PARTIAL DERIVATIVES<br>\$U DENS \$CA C2=N\*F\*%EXP(LP1) !<br>: C1=C2\*(X+LP2) \$\$ENDM \$M M1 !<br>\$CA ZA=ZNE(ZPL, 0) \$SW ZA MEXT !<br>! CALCULATE LINEAR PREDICTORS<br>\$CA LP1=ZPE(1)+ZPE(2)\*A11+ZPE(3)\*A12+ZPE(4)\*A13 !<br>.: LP2=ZPE(5)+ZPE(6)\*A21+ZPE(7)\*A22+ZPE(8)\*A23 !<br>.: LP2=ZPE(5)+ZPE(6)\*A21+ZPE(7)\*A22+ZPE(8)\*A23 ! CALCULATE FITTED VALUES AND PARTIAL DERIVATIVES CALCULAIL fine ...<br>
\$U FV \$U PD ! CALCULATE WORKING INDEPENDENT VARIABLES<br>
\$CA X11=C1 : X12=C1\*A11 : X13=C1\*A12 : X14=C1\*A13 !<br>
: X21=C2 : X22=C2\*A21 : X23=C2\*A22 : X24=C2\*A23 !<br>
: X21=C2 : X22=C2\*A21 : X23=C2\*A22 : X24=C : CALCULATE LINEAR PREDICTOR<br>: ZLP=ZPE(1)\*X11+ZPE(2)\*X12+ZPE(3)\*X13+ZPE(4)\*X14 :<br>+ZPE(5)\*X21+ZPE(6)\*X22+ZPE(7)\*X23+ZPE(8)\*X24 : \$\$ENDM \$M M2 \$CA %DR=1 \$\$ENDM 卡片 刘3 \$CA XVA=XFV\*(1-XFV/N): XVA=XIF(XLE(XVA, 0), OO1, XVA) \$\$ENDM \$M M4 \$CA %DI=2\*(%YV\*%LOG(%YV/%FV)+(N-%YV)\*%LOG((N-%YV)/(N-%FV))) \$\$ENDM **\$M HET!**  $$CA$   $7R = 7R - 1$ = US=(1-1/N)\*(%X\*C1\*C1+%Y\*C2\*C2+2\*%Z\*C1\*C2)/%VA !<br>; B=(1-1/N)\*(%X\*C1\*C1+%Y\*C2\*C2+2\*%Z\*C1\*C2)/%VA !<br>\$GA ₩=1/(1+%P\*B) \$W W !<br>\$F . \$PR :: " NEW CHI2 = " %X2 : \$\$£ND?1 **SH ESTP** in control \$CA MVQ=%PM\*(1-%PM\*%VL/%VA) !<br>: %P=(%X2-%CU(MVQ))/%CU(MVQ\*B) !<br>\$PR :: "NEW SIGMA2 ≔ "%P : \$\$ENDM

\$C PROGRAM CONSTANTS AND PARAMETERS \$DATA 1 NU \$DINPUT 3<br>\$DATA 8 PAR \$DINPUT 3<br>\$DATA 3 S \$DINPUT 3<br>\$CALC ZU=NU : % Z=1 : % R=3<br>: % ZP=ZIF(% C(S(1), S(2)), S(1), S(2)) : S=S/%<br>: % XY=S(1) : % Y=S(2) : % Z=S(3)<br>\$PR :: "INITIAL SIGMA2 = "% P ::<br>\$DEL NU S **\$C READ DATA** \$UNITS %U<br>\$DATA D N X A1 A2<br>\$FORMAT<br>(5X,3F5 0,2F5 0)<br>\$DINPUT 3 \$C DEFINITION OF MODEL  $\text{$\pm$CALC A11=(A1-1)$ : } A12=(A2-1) : A13=0  
\n+CALC B=0 :  $W=1$   
\n+CALC B=0 :  $W=1$   
\n+YVAR D $WERTGHT W  
\n+OWN M1 M2 M3 M4 $SCALE 1$ **BC FITTING THE MODEL** \$VAR 8 %PE \$CALC %PE=PAR \$DEL PAR<br>\$CALC %LP=X11=X12=X13=X14=X21=X22=X23=X24=0<br>\$FIT X11+X12+X13+X14+X21+X22+X23+X24-%GM \$DISP L A<br>\$PR :: "CHI2 (NO HETER.) = "%X2 :<br>\$WHILE %R HET \$DISP L A **\$C RESTRICTED MODELS** \$U SUBO

 $\sim$   $\sim$   $\sim$   $\sim$ 

 $\sim$ 

**\$STOP** 

 $\mathcal{A}$ 

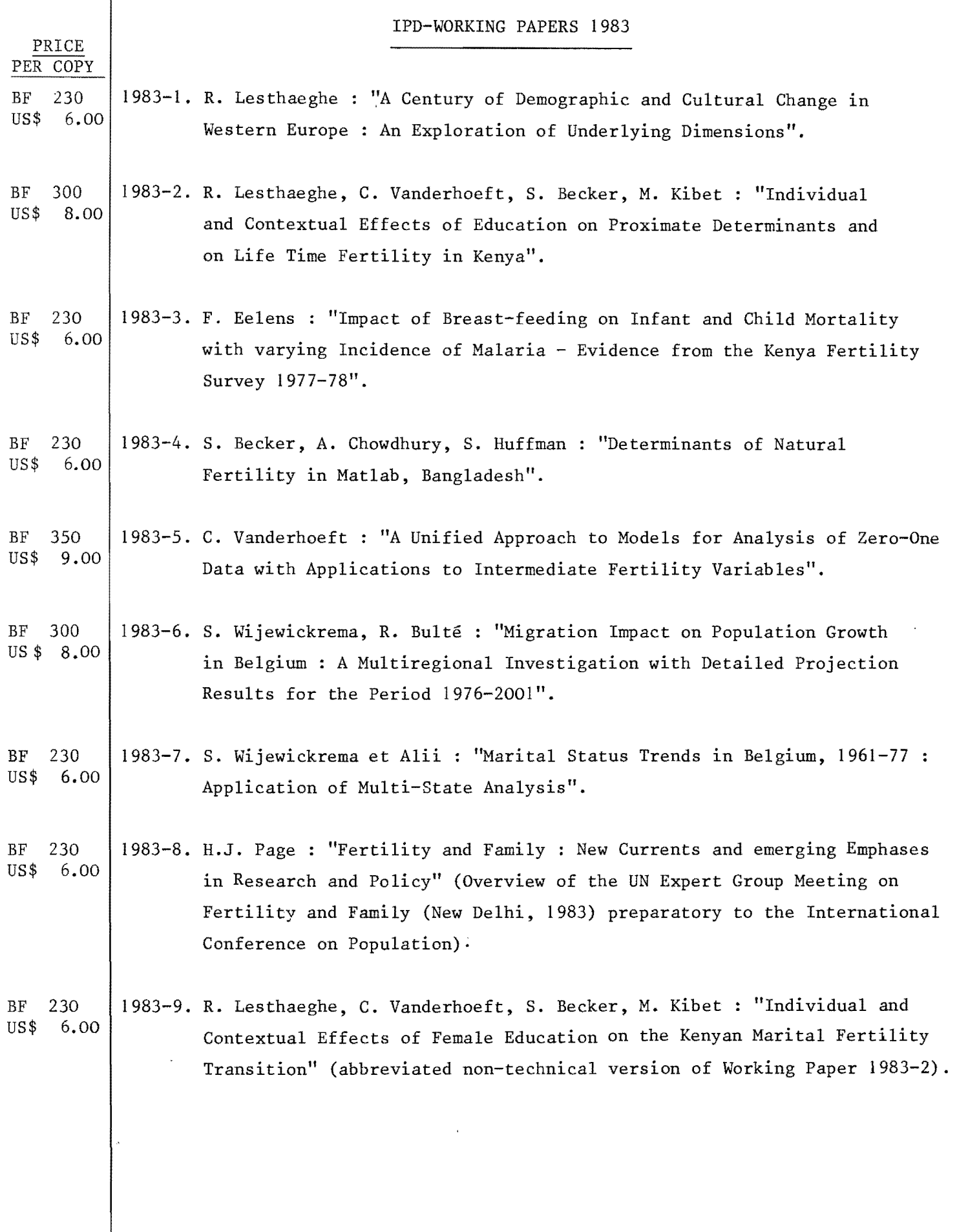

 $\mathfrak{s}^{\pm}$ 

### IPD-WORKING PAPERS 1984

-1

 $\sim 10^{11}$ 

 $\mathcal{L}^{\text{max}}$ 

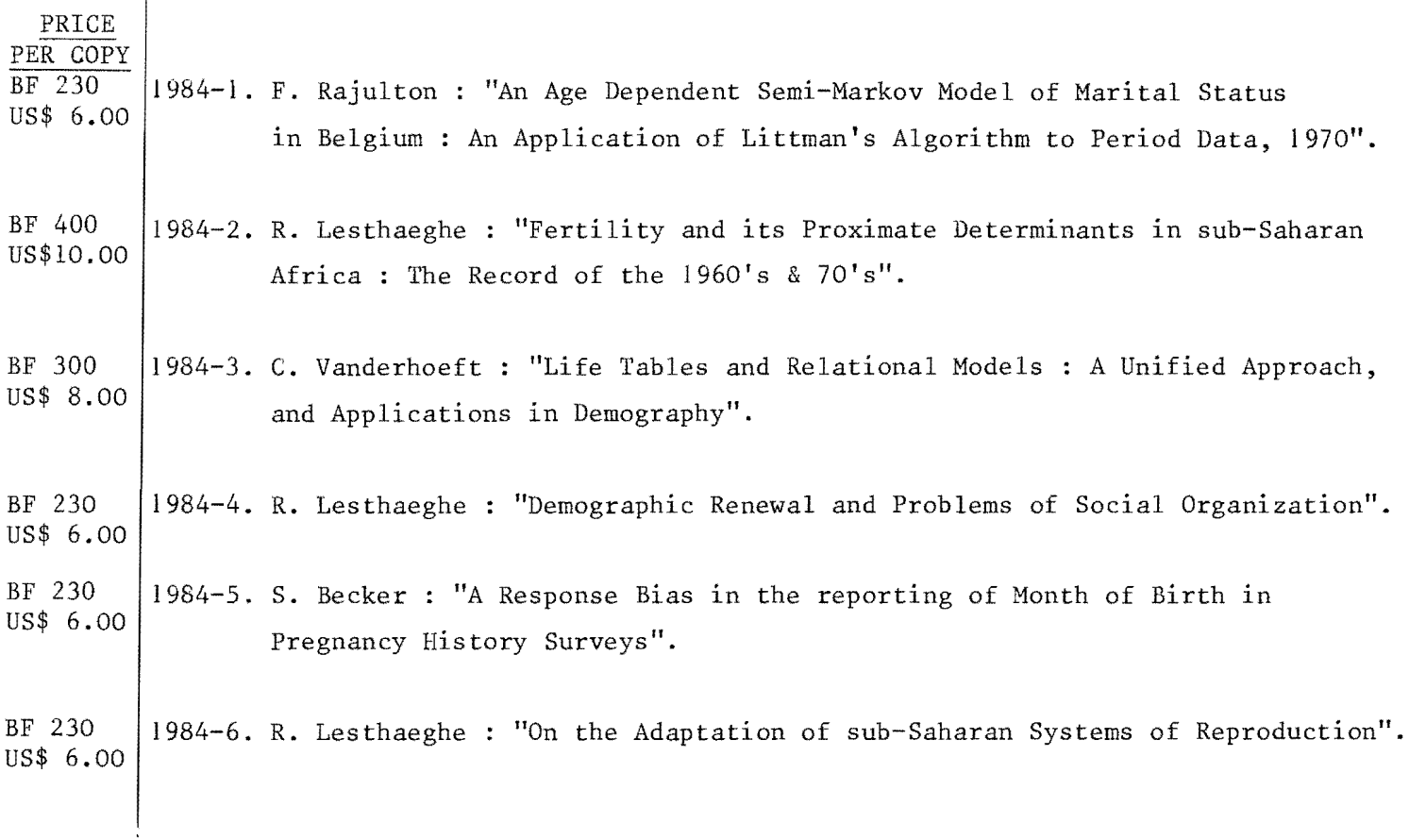

### IPD-WORKING PAPERS 1985

 $\sim$   $t$   $^{-1}$ 

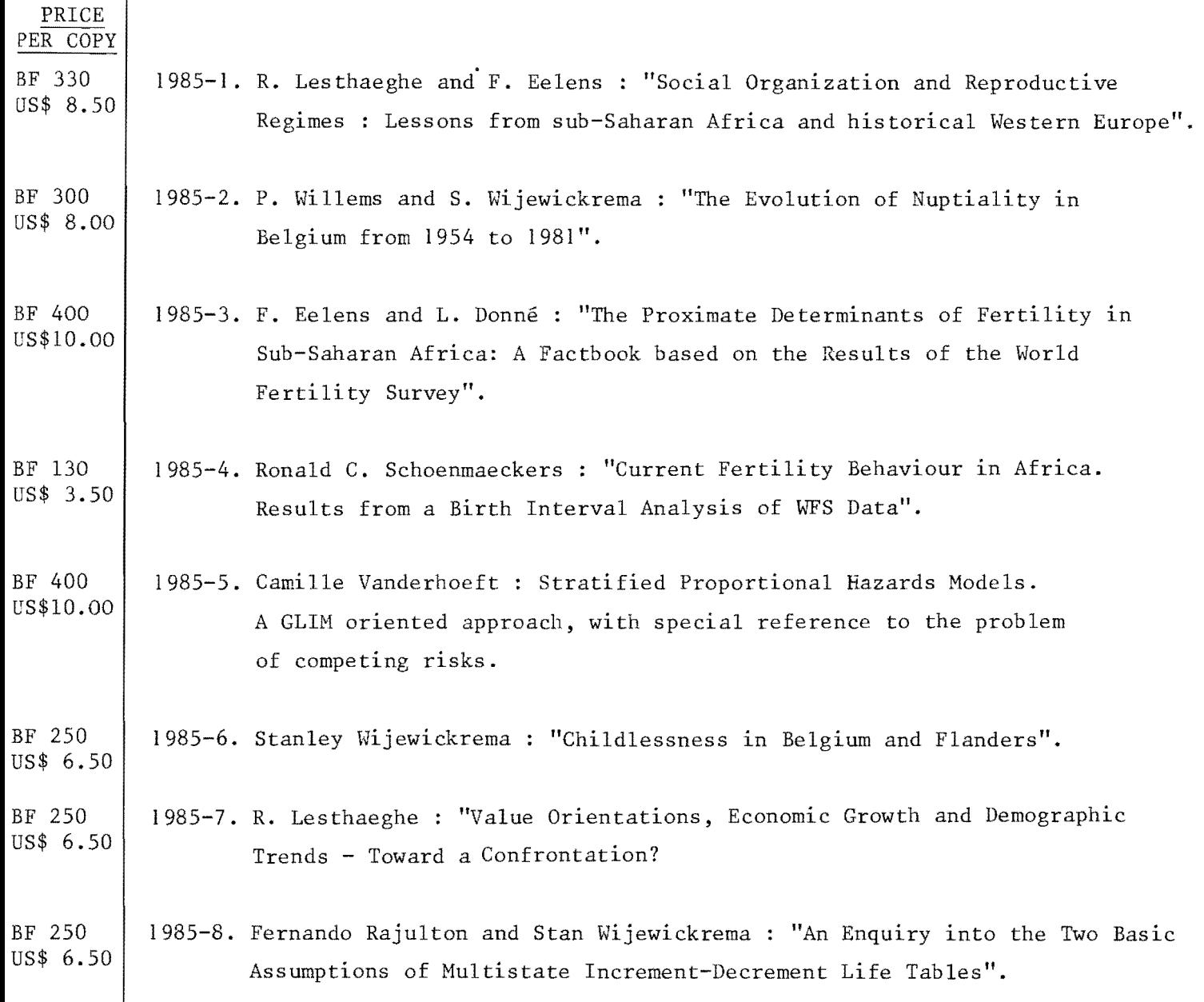

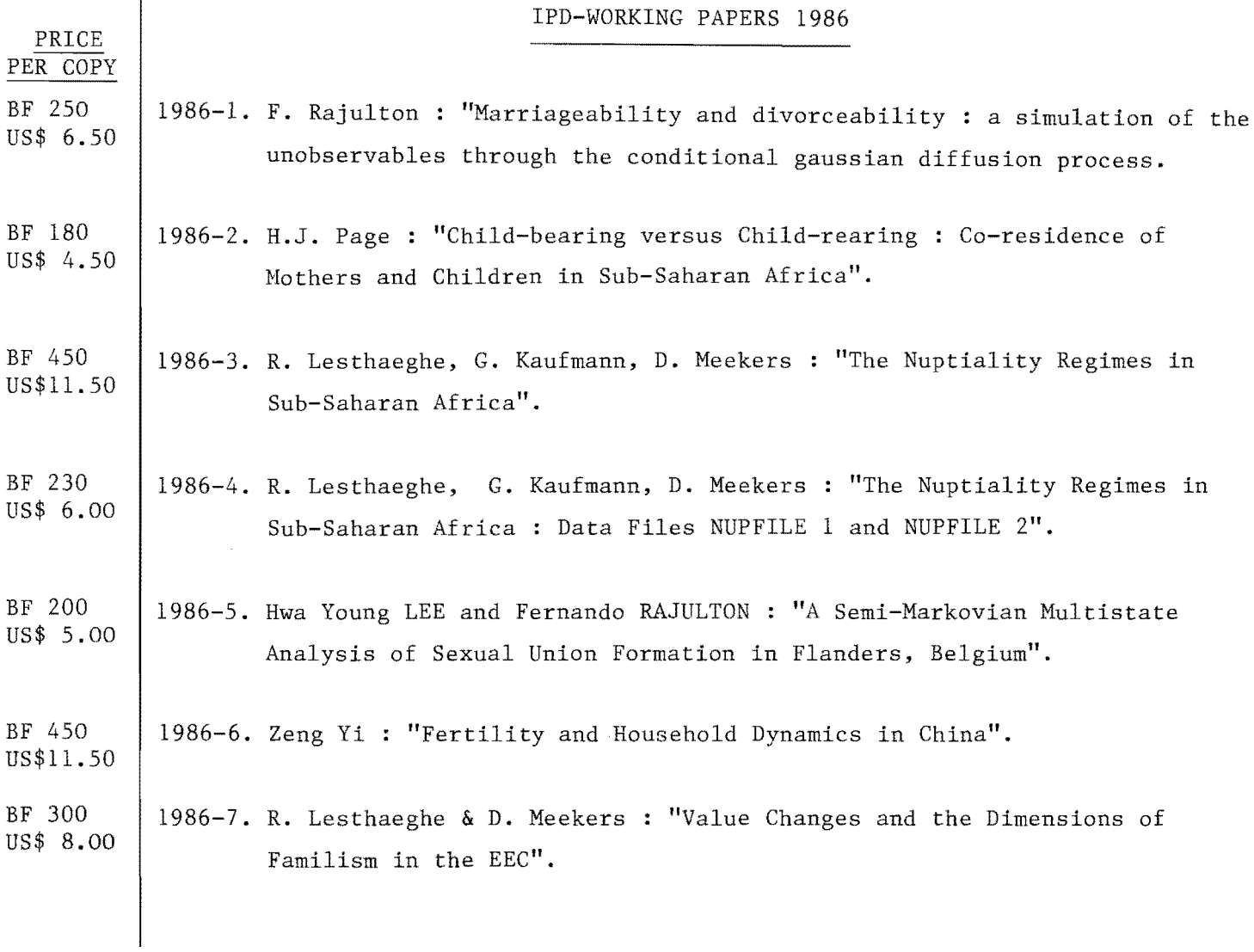

 $\mathcal{L}_{\text{max}}$  and  $\mathcal{L}_{\text{max}}$ 

 $\label{eq:2.1} \frac{1}{2} \int_{\mathbb{R}^3} \frac{1}{\sqrt{2}} \, \mathrm{d} x \, \mathrm{d} y \, \mathrm{d} y \, \mathrm{d$